# チューリング・モデル

### **Code**

```
step[] :=
  (step1[];
   step2[];
   step3[];
   step4[];
   step5[];
   step6[];
  );
```

```
step1[] :=
  v1 = Table\mathbf{If} \left[ \mathbf{v} \left[ \begin{bmatrix} \mathbf{i} \end{bmatrix} \right] \geq 1, IntegerPart\left[ \mathbf{v} \left[ \begin{bmatrix} \mathbf{i} \end{bmatrix} \right] \right] (1-d) -e],
           0,
        \{i, 1, width\}\
```

```
step2[] :=
  u1 = Table\mathbf{If} \left[ \mathbf{u} \right] \left[ \begin{bmatrix} \mathbf{i} \end{bmatrix} \right] = \mathbf{0},If[Random[Real, {0, 1}] < p,
            1,
            0],
          \mathsf{u}[\left[\mathtt{i}\right]\right],\{i, 1, width\}
```

```
step3[] :=
  v2 = Table\mathbf{If} \left[ \mathbf{u1} \right[ \left[ \mathbf{i} \right] \right] = \mathbf{1},\mathsf{v1}\left[\left[\mathbf{i}\right]\right] + \mathsf{w1},\mathsf{v1}[\texttt{[i]}],\{i, 1, width\}
```
 $index[i_$   $:=$   $Mod[i + width, width, 1]$ 

 $nu[i_\_]:$   $= \text{Total}[\text{Table}[\text{u}[\text{index}[i+j]]], \{j, -ru, ru\}]]$ 

```
step4[] :=
 u2 = TableIf [u1| [i] ] = 0&& nu@i > Round[m0 + m1 v2 | [i] ],
    1,
    u1i,
   \{i, 1, width\}]
```

```
meanV2i_ :=
Total[Table[v2[[index[i + j]]], {j, -rv, rv}]]/ (2rv + 1)
```

```
step5[] :=
   \mathbf{v} = Table\begin{bmatrix}Round@meanV2\begin{bmatrix} i \\ i \end{bmatrix}, \begin{bmatrix} i & 1 \\ y & 1 \end{bmatrix}, width
```

```
step6[] :=
   u = Table\mathbf{If} \left[ \mathsf{v} \middle| \left[ \mathsf{i} \right] \right] \geq \mathsf{w2},
            0,
            \mathsf{u2}\left[\left[\mathbf{i}\right]\right]\right],\{i, 1, width\}
```

```
initialize[] := 
  u = \text{Table}IfRandom[Real, {0, 1}] < initProb, 1, 0, width;
  v = Table0, width;
 \mathcal{L}
```

```
makePattern[] := 
  initialize[];
  pattern = {};
  AppendTo[pattern, u];
  Do[step[];
   AppendTo[pattern, u],
   i, 0, history - 1;
  ListDensityPlot(1 - #) & /@ pattern,
   Mesh → False, FrameLabel → "", time;
 \mathcal{E}
```
## **Result**

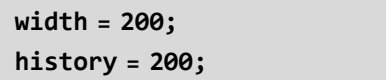

### **■ Pattern A**

**d = 0; e = 1; initProb = 0; ru = 1; rv = 17; w1 = 1; w2 = 1; m0 = m1 = 0; p = 0.002;**

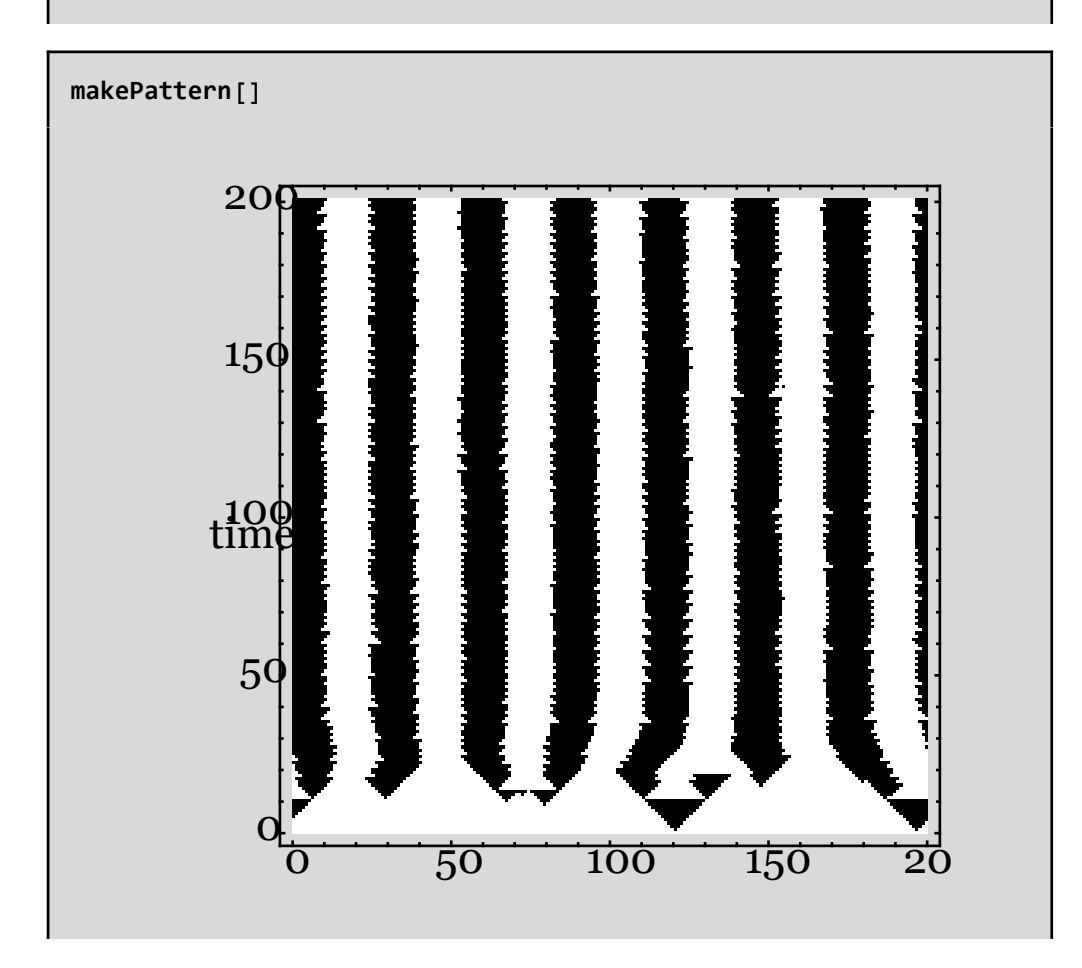

#### **■ Pattern B**

**d = 0; e = 1; initProb = 0; ru = 10; rv = 0; w1 = 8; w2 = 21; m0 = 0; m1 = 1; p = 0.002;**

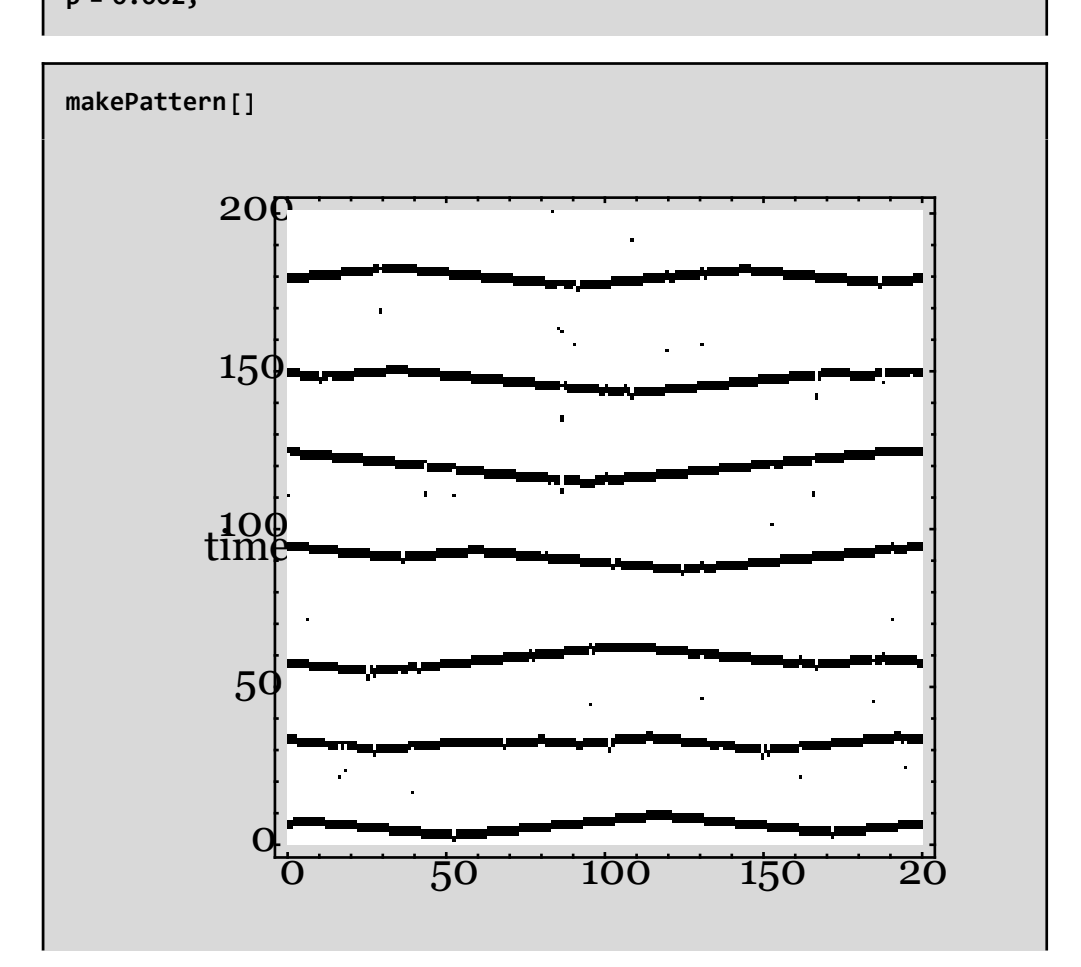

#### **■ Pattern C**

**d = 0; e = 1; initProb = 0; ru = 2; rv = 0; w1 = 10; w2 = 48; m0 = m1 = 0; p = 0.002;**

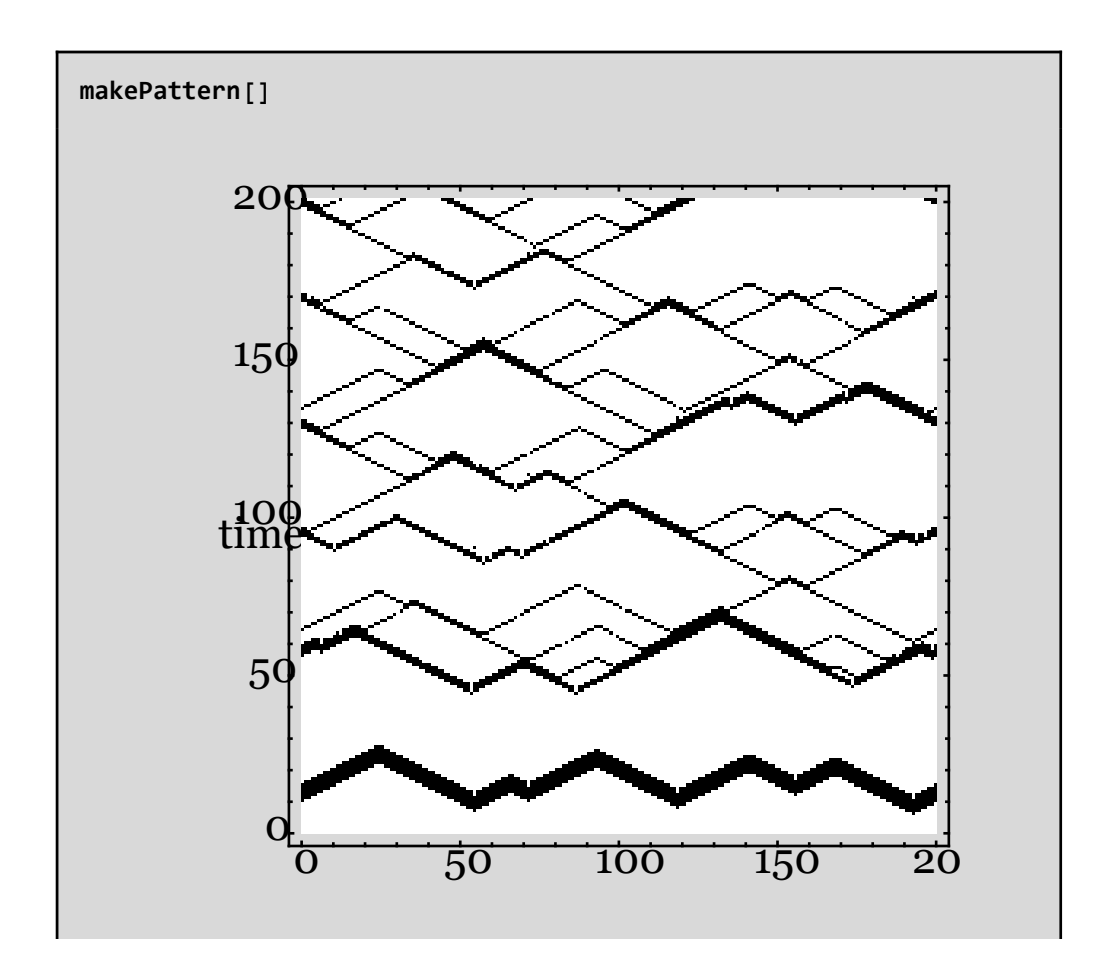

#### **■ Pattern D**

**d = 0; e = 1; initProb = 0; ru = 1; rv = 16; w1 = 8; w2 = 6; m0 = m1 = 0; p = 0.002;**

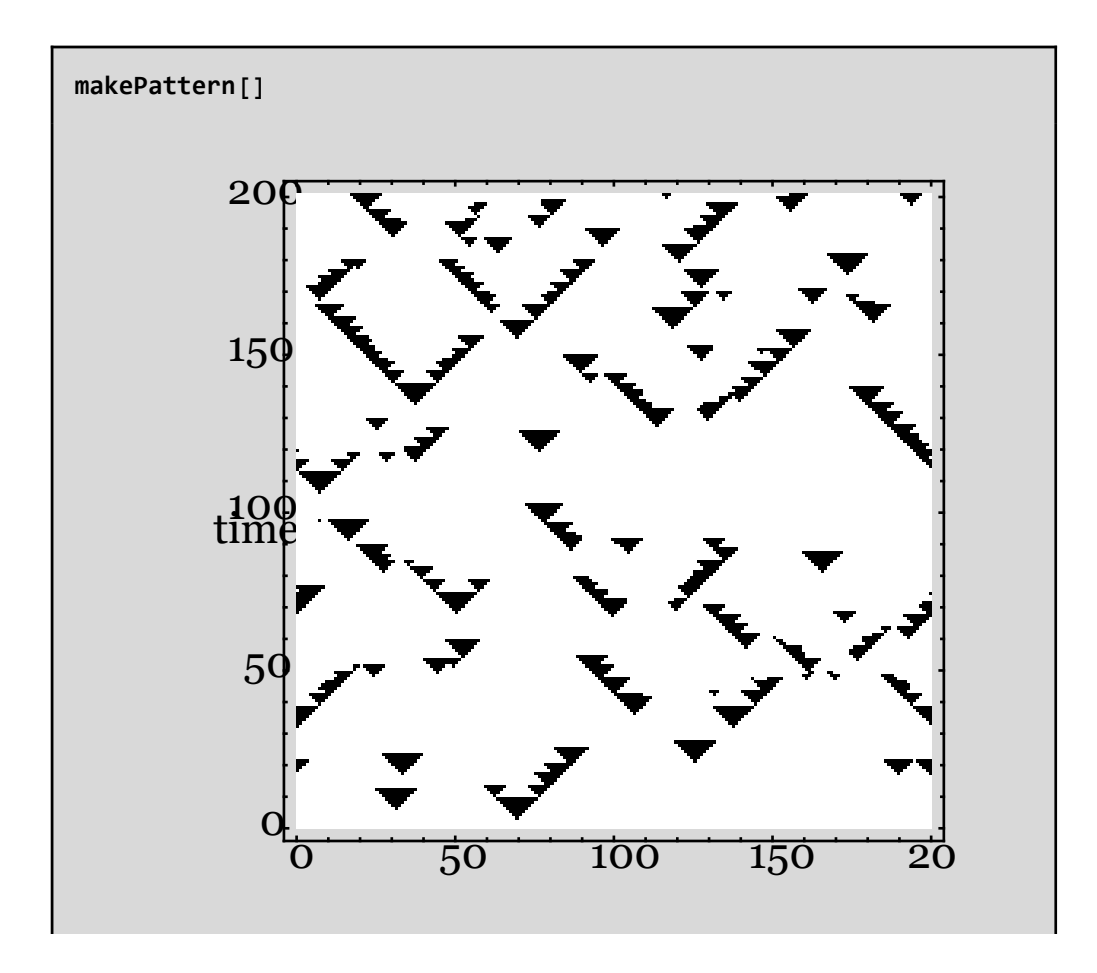

#### **■ Pattern E**

**d = 0; e = 1; initProb = 0; ru = 1; rv = 17; w1 = 16; w2 = 6; m0 = m1 = 0; p = 0.002;**

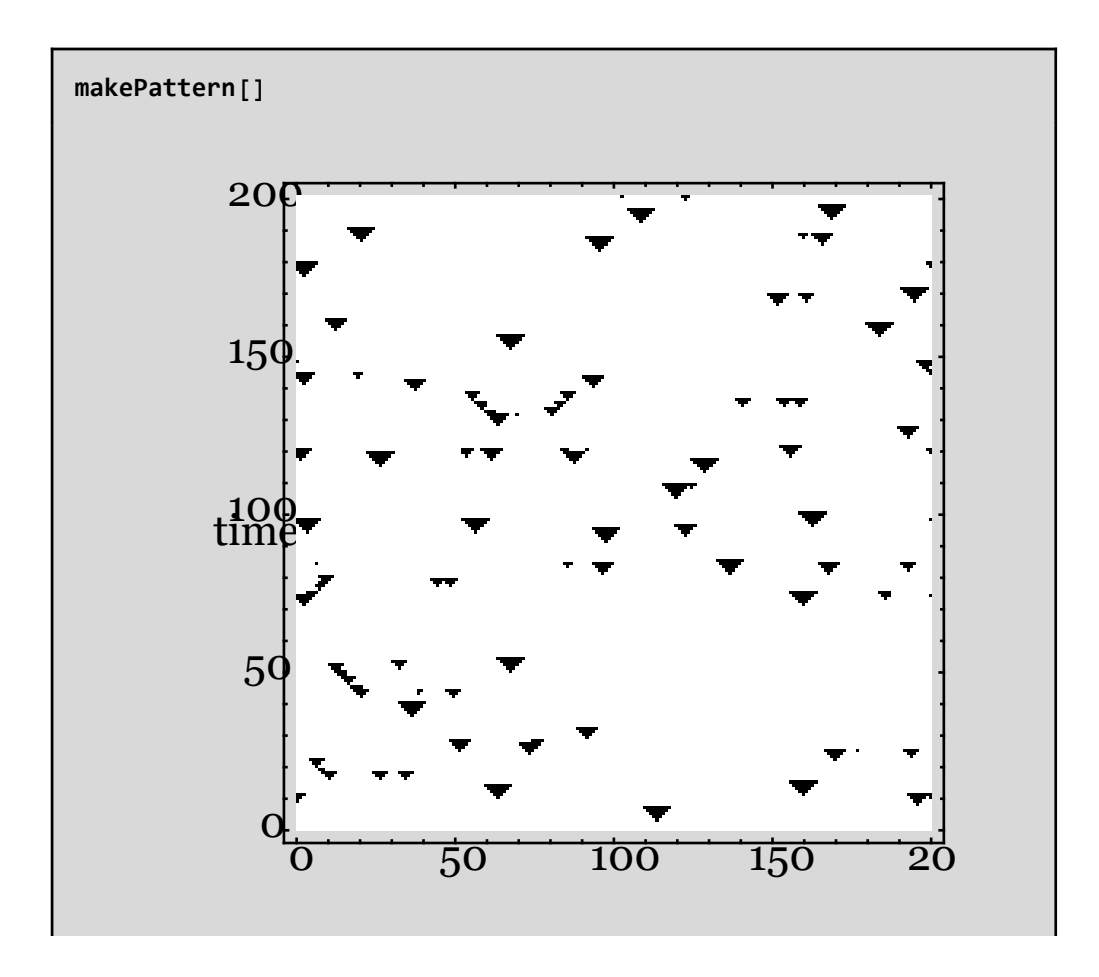

#### **■ Pattern F**

**d = 0; e = 1; initProb = 0; ru = 3; rv = 8; w1 = 2; w2 = 11; m0 = 0; m1 = 0.3; p = 0.001;**

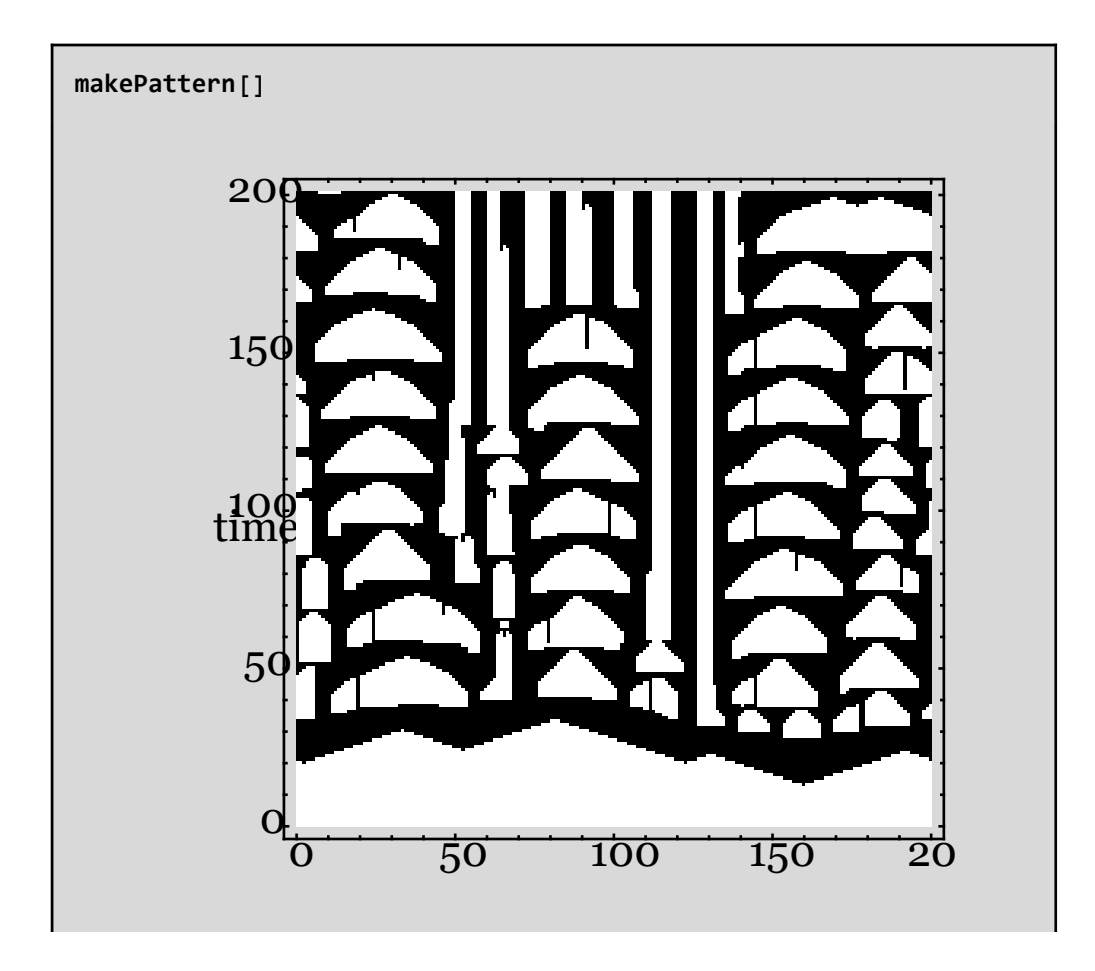

#### **■ Pattern G**

**ru = 1; rv = 23; w1 = 4; w2 = 61; m0 = m1 = 0; p = 0; d = 0.05; e = 0; initProb = 0.1;**

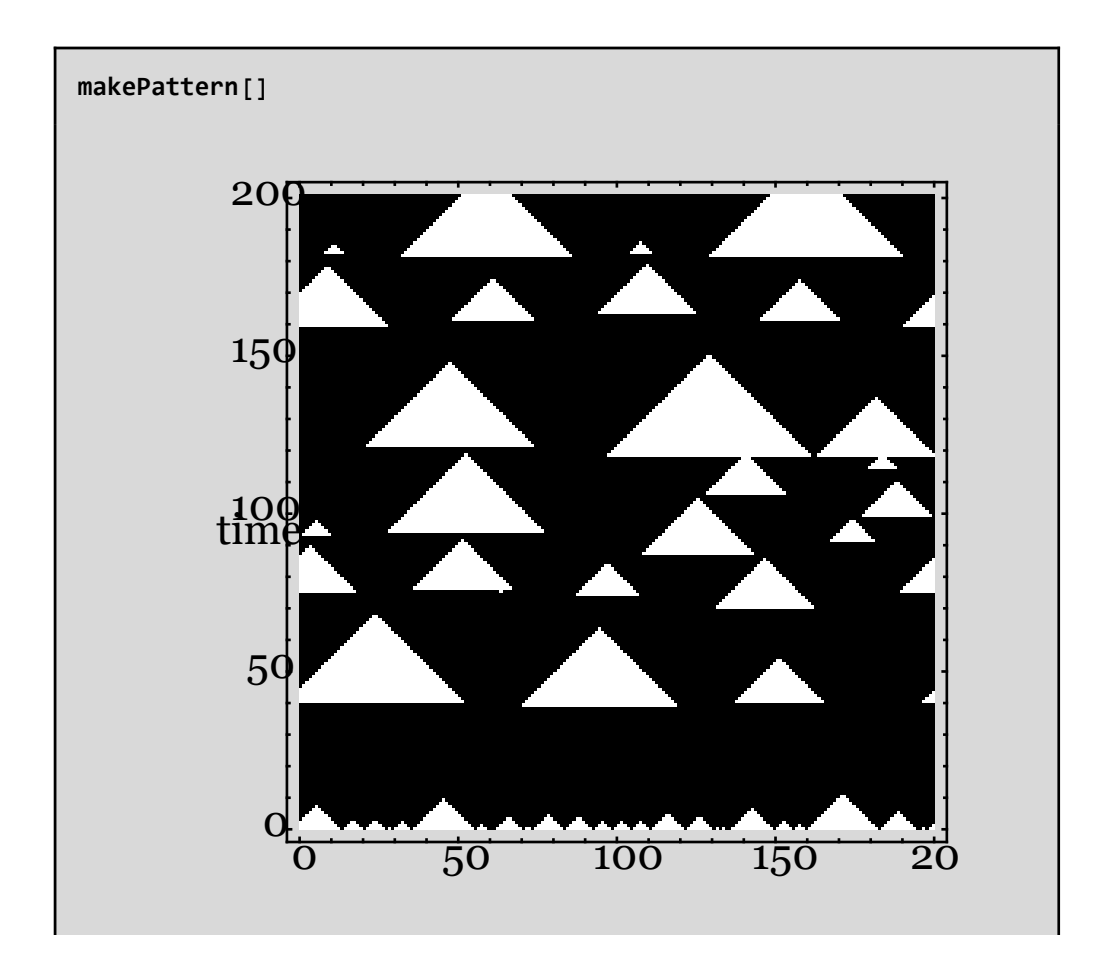

#### **■ Pattern H**

**d = 0; e = 1; initProb = 0; ru = 3; rv = 8; w1 = 2; w2 = 11; m0 = 0; m1 = 0.3; p = 0.001;**

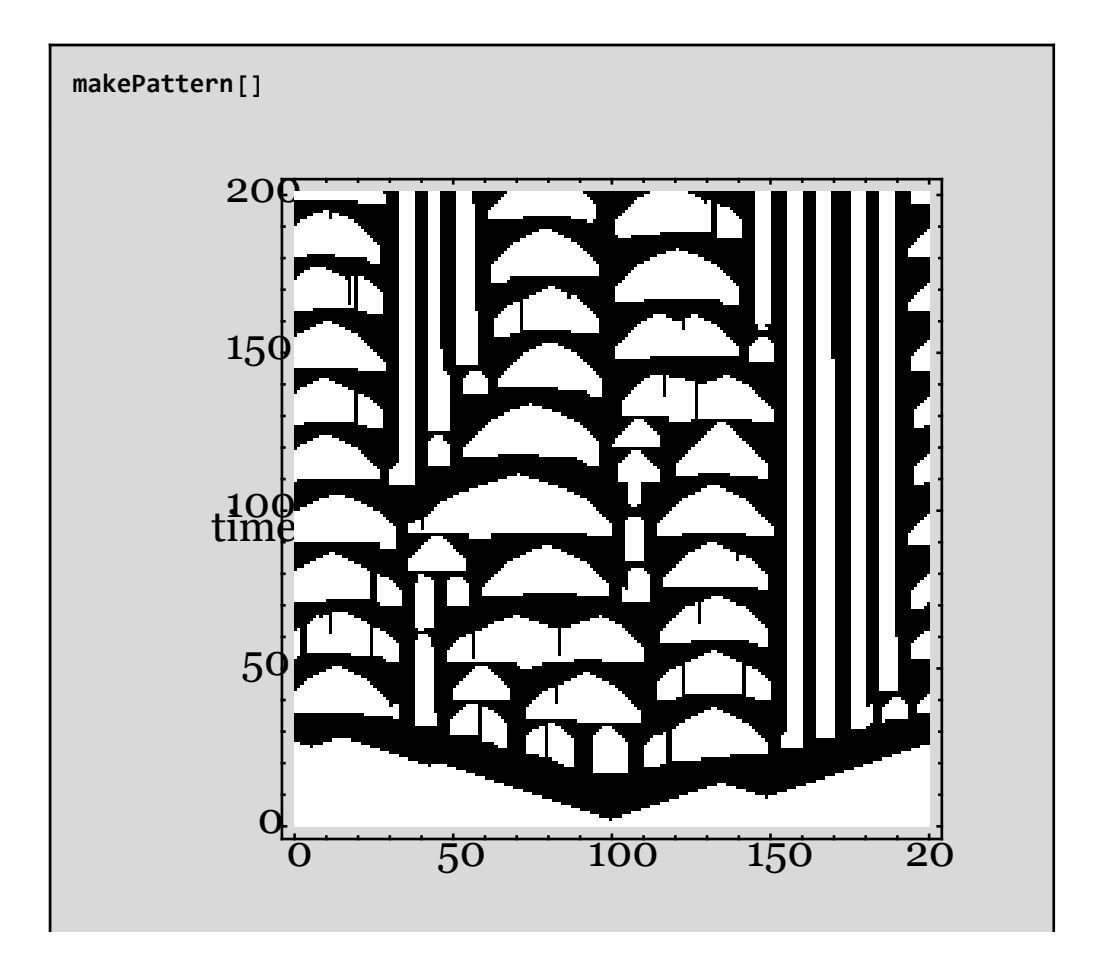

#### **■ Pattern I**

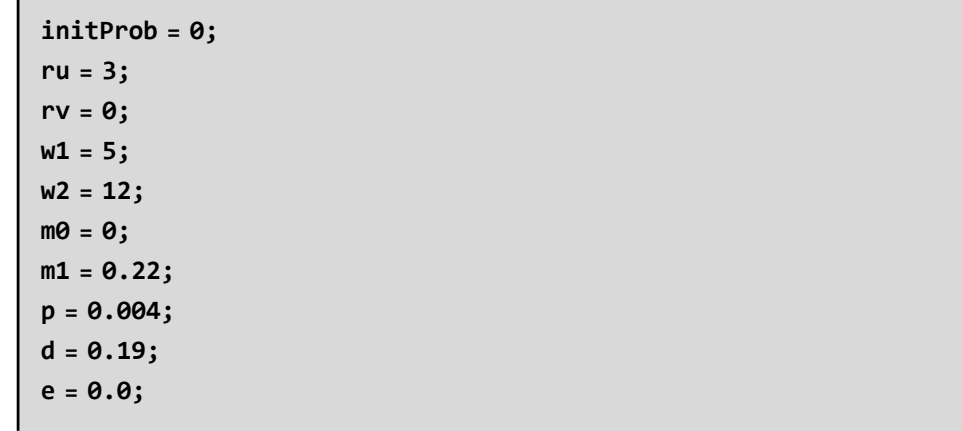

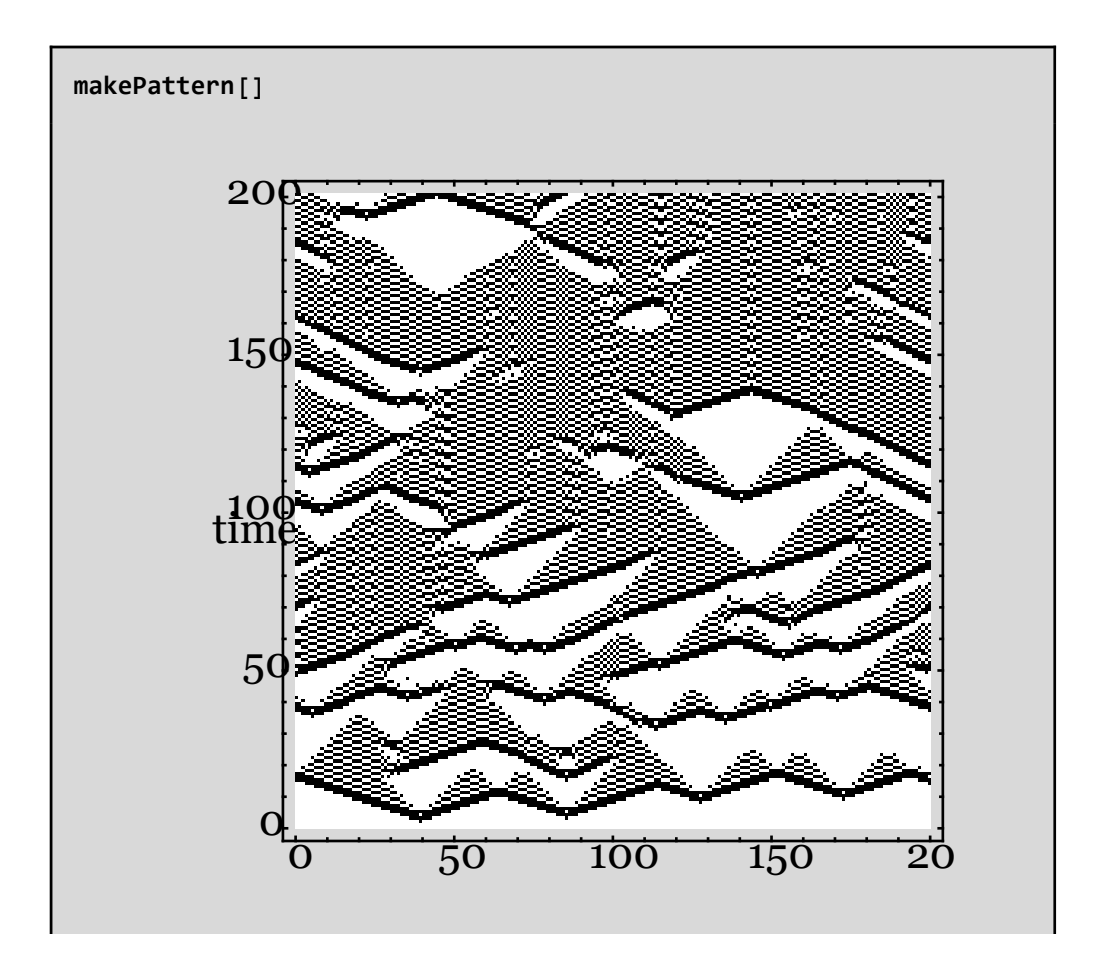

#### **■ Pattern J**

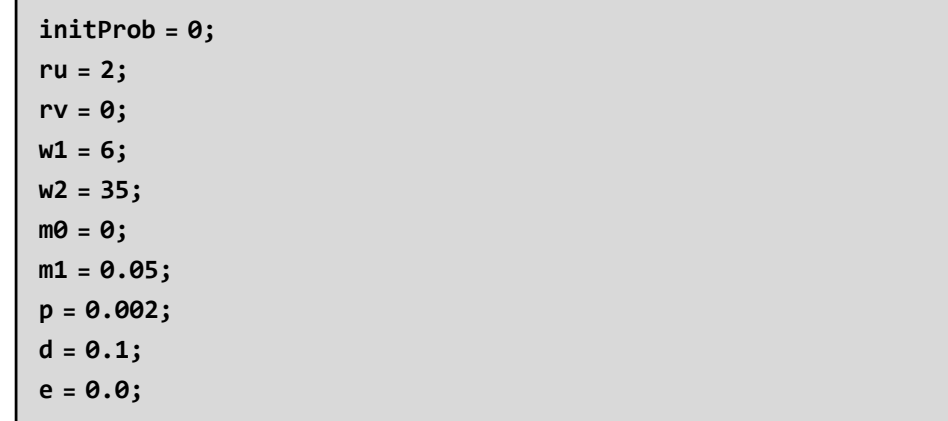

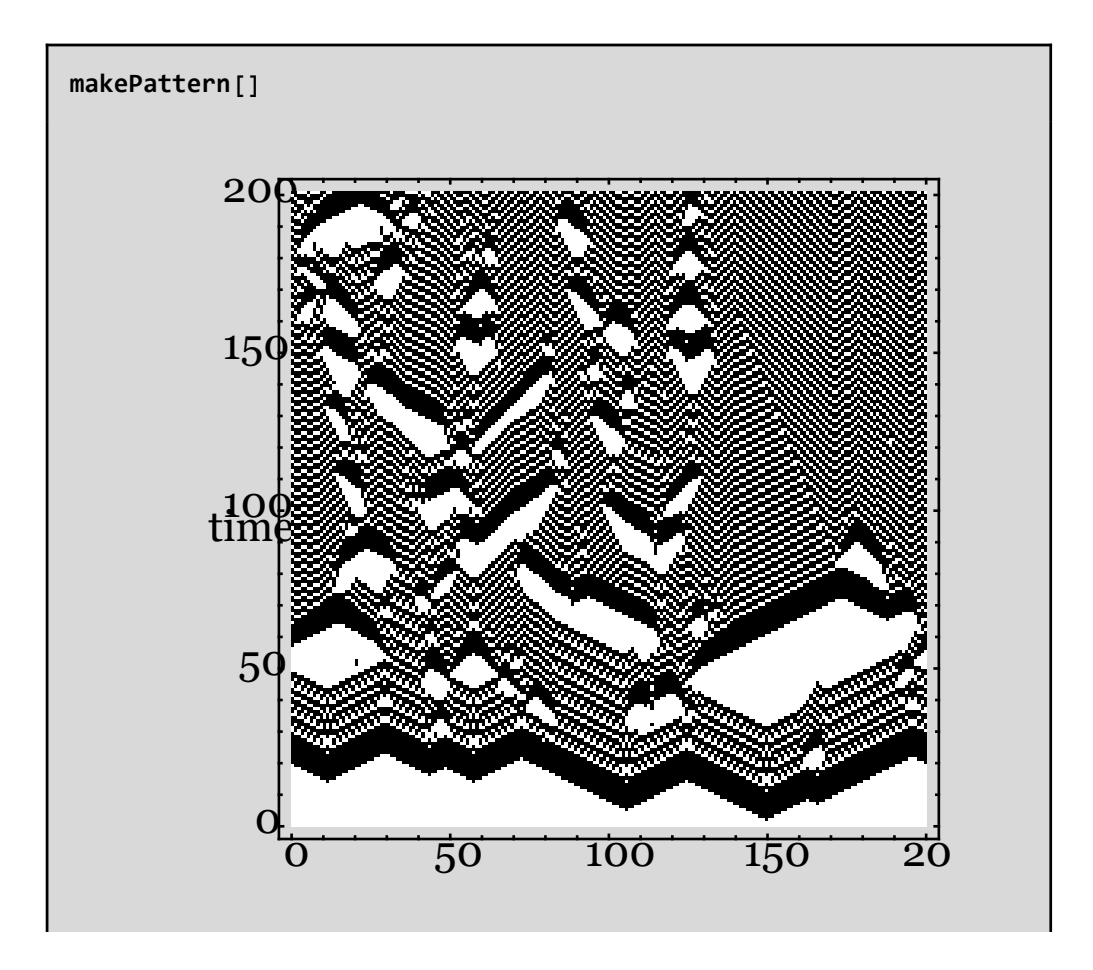

#### **■ Pattern K**

**d = 0; e = 1; initProb = 0; ru = 1; rv = 2; w1 = 5; w2 = 10; m0 = 0; m1 = 0.3; p = 0.002;**

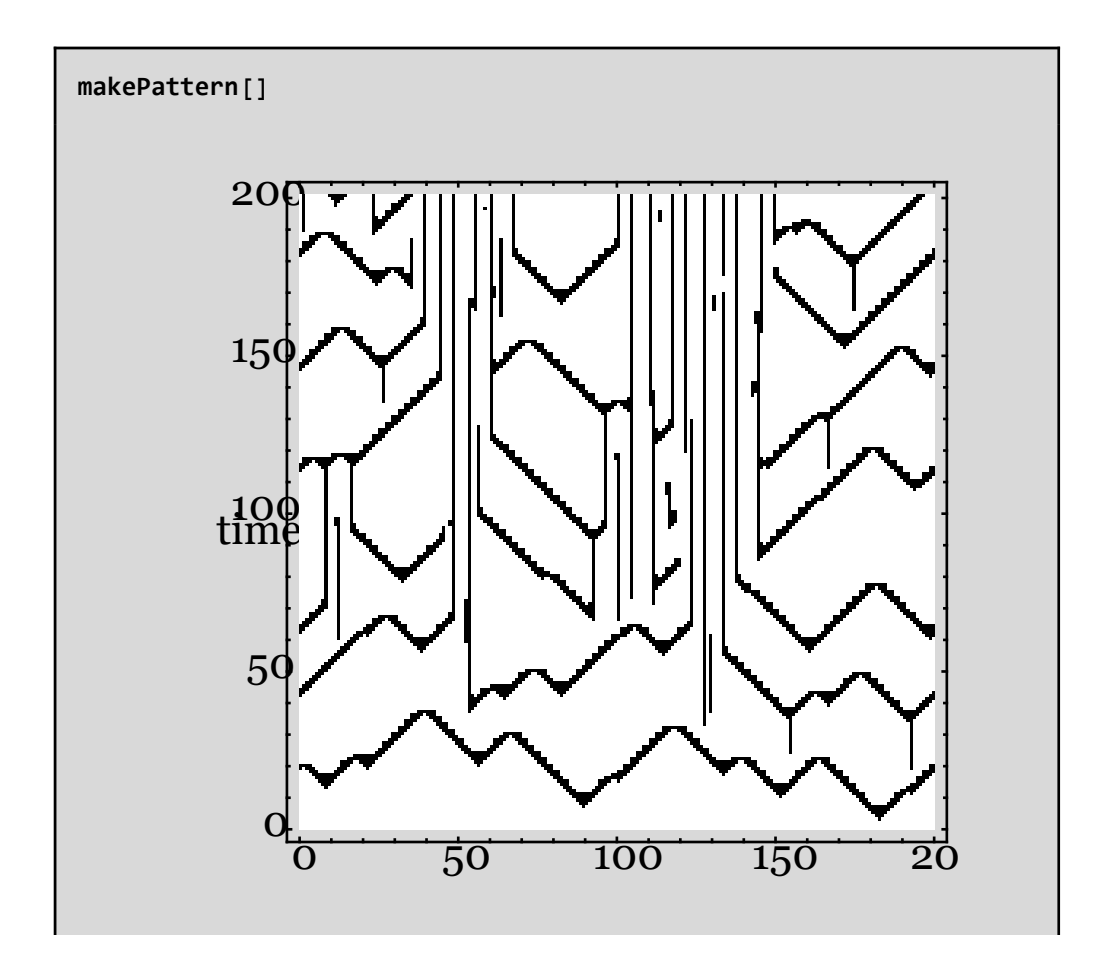